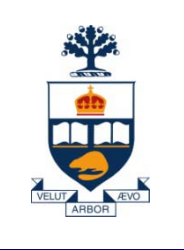

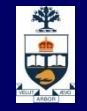

# **CSCC43H: Introduction to Databases**

# **Lecture 7**

*Wael Aboulsaadat*

Acknowledgment: these slides are partially based on Prof. Garcia-Molina & Prof. Ullman slides accompanying the course's textbook.

**University of Toronto Scarborough**

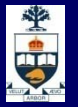

# **Database Management System (DBMS)**

- A collection of programs that enable: Defining (describing the structure), Populating by data (Constructing),
	- $\rightarrow$  Manipulating (querying, updating),
	- Preserving consistency,
	- Protecting from misuse,
	- ̶ Recovering from failure, and
	- ̶ Concurrent using

of a database.

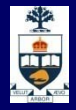

### **Example Database**

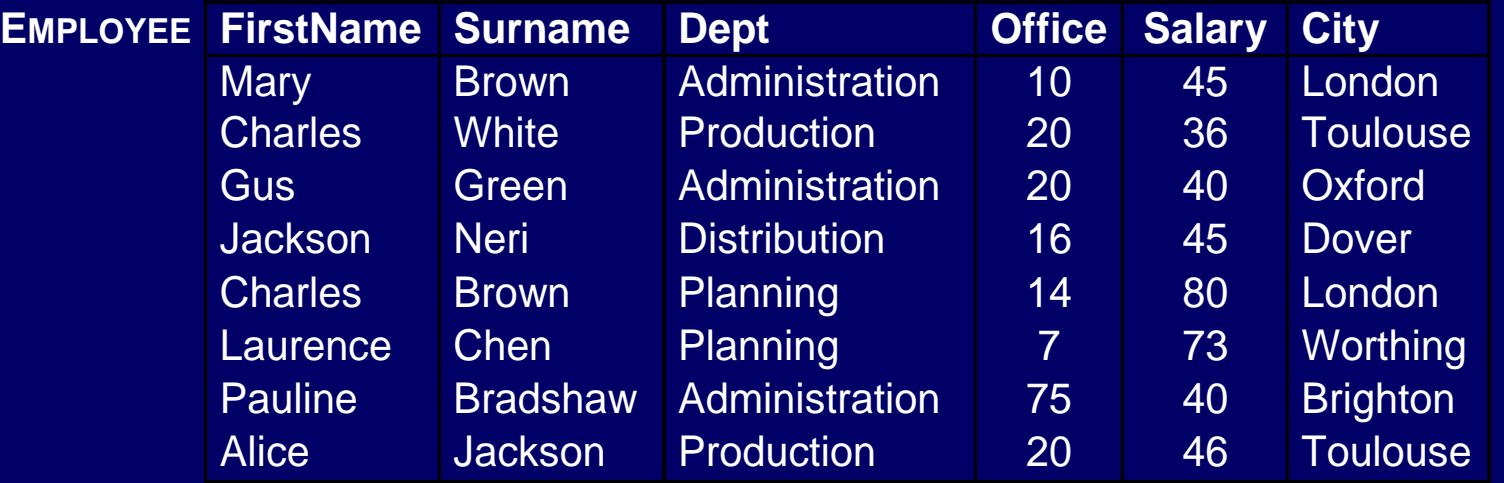

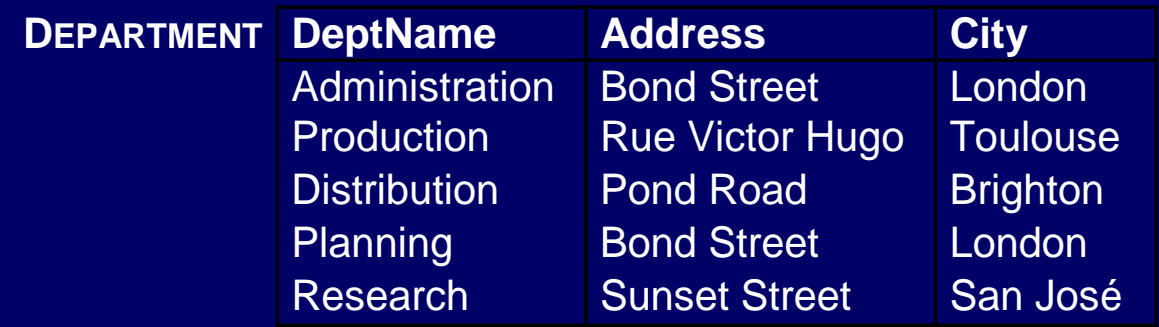

**University of Toronto Scarborough**

### **Views**

**Number 10 Yiews are "virtual tables" whose rows are computed from** other tables (*base relations*).

#### **Syntax:**

**create view** *ViewName* [(*AttributeList*)] **as** *SelectSQL* [**with** [**local|cascaded**] **check option** ]

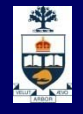

### **Views**

**Examples:** 

```
create view AdminEmployee
   (RegNo,FirstName,Surname,Salary) as
select RegNo,FirstName,Surname,Salary
from Employee
where Dept = 'Admin' and Salary > 10;
```
**create view JuniorAdminEmployee as select \* from AdminEmployee where Salary < 50;**

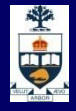

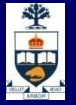

# **Views: why?**

- **Simplifies SQL**
- **Nore efficient**
- **Usage:**

**create view X ...; select ...; drop view X;**

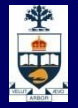

### **Views and Queries**

**E** "Find the department with highest salary" expenditures"

 *without using a view:* **select Dept from Employee group by Dept having sum(Salary) >= all (select sum(Salary) from Employee group by Dept)**

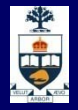

### **Views and Queries**

**E** "Find the department with highest salary" expenditures"

**using a view: create view SalBudget (Dept,SalTotal) as select Dept,sum(Salary) from Employee group by Dept;**

**select Dept from SalBudget where SalTotal = (select max(SalTotal) from SalBudget);**

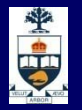

### **Views and Queries**

**F** "Find the average number of offices per department": **Incorrect solution** (SQL does not allow a cascade of aggregate operators): **select** *avg(count***(distinct Office)) from Employee group by Dept**

**Correct solution** (using a view): **create view DeptOff(Dept,NoOfOffices) as select Dept,count(distinct Office) from Employee group by Dept;**

**select avg(NoOfOffices)from DeptOffice;**

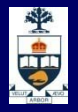

# **Data Modification in SQL**

- **Nodification statements include:** 
	- ̶ Insertions (**insert**);
	- ̶ Deletions (**delete**);
	- ̶ Updates of attribute values (**update**).
- **All modification statements operate on a set of** tuples (no duplicates.)
- **If a** In the *condition* part of an update statement it is possible to access other relations.

#### **Insertions**

■ Syntax:

**insert into** *TableName* [ (*AttributeList*) ] < **values** (*ListOfValues*) | *SelectSQL >*

 Example using **values**: **insert into Department(DeptName,City) values('Production','Toulouse'); Example using a subquery: insert into LondonProducts values (select Code, Description from Product where ProdArea = 'London');**

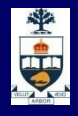

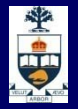

### **Deletions**

■ Syntax: **delete from** *TableName* [**where** Condition ]

**E.** "Remove the Production department": **delete from Department where DeptName = 'Production' E** "Remove departments with no employees": **delete from Department where DeptName not in (select Dept from Employee)**

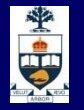

# **Updates**

Syntax:

```
update TableName
  set Attribute = < Expression | SelectSQL | null | default
 \geq{, Attribute = < Expression | SelectSQL | null | default >}
 [ where Condition ]
```
**Examples: update Employee set Salary = Salary + 5 where RegNo = 'M2047';**

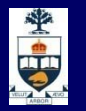

# **Database Triggers**

- Triggers (also known as ECA rules) are element of the database schema.
- General form:
	- **on** <*event*> **when** <*condition*> **then** <*action*>
	- ̶ *Event* request to execute database operation
	- ̶ *Condition -* predicate evaluated on database state
	- ̶ *Action* execution of procedure that might involve database updates
- **Example:** 
	- **on** "updating maximum enrollment limit"
		- **if** "# registered > new max enrollment limit " **then** "deregister students using LIFO policy"

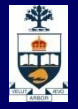

# **Trigger Details**

- Activation occurrence of the *event* that activates the trigger.
- **n** Consideration the point, after activation, when *condition* is evaluated; this can be *immediate* or *deferred*.
	- ̶ *Deferred* means that *condition* is evaluated when the database operation (*transaction*) currently executing requests to commit.
- **Example 20 Term in Term in State Condition** might refer to both the state before and the state after *event* occurs.

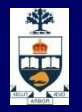

# **Trigger Execution**

- **This is the point when the** *action* part of the trigger is carried out.
- **Nith deferred consideration, execution is also** deferred.
- **Notainally 19 Exercise Theorem in Theorem Cands** Consideration, execution can occur immediately after consideration or it can be deferred
	- ̶ If execution is immediate, execution can occur before, after, or instead of triggering event.
	- ̶ Before triggers adapt naturally to maintaining integrity constraints: violation results in rejection of event.

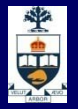

# **Event Granularity**

Event granularity can be:

- **Row-level:** the event involves change of a single row,
	- ̶ This means that a single **update** statement might result in multiple events;
- **E** Statement-level: here events result from the execution of a whole statement; for example, a single **update** statement that changes multiple rows constitutes a single event.

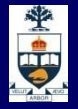

# **Triggers in SQL-3**

- Events: **insert**, **delete**, or **update** statements or changes to individual rows caused by these statements.
- Condition: Anything allowed in a **where** clause.
- **Action:** An individual SQL statement or a program written in the language of Procedural Stored Modules (PSM or PL/SQL) -- which can contain embedded SQL statements.

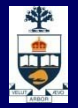

*Check that enrollment ≤*

*limit*

*Action*

### **Before-Trigger with Row Granularity**

```
CREATE TRIGGER Max_EnrollCheck
 BEFORE INSERT ON Transcript
    REFERENCING NEW AS N --row to be added
 FOR EACH ROW
 WHEN
 ((SELECT COUNT (T.StudId) FROM Transcript T
   WHERE T.CrsCode = N.CrsCode
          AND T.Semester = N.Semester) 
 >=
```
**(SELECT C.***MaxEnroll* **FROM Course C WHERE C.***CrsCode* **= N.***CrsCode* **)) THEN ABORT TRANSACTION**

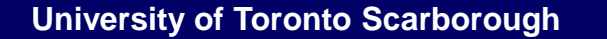

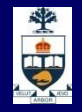

### **After-Trigger with Row Granularity**

**CREATE TRIGGER LimitSalaryRaise AFTER UPDATE OF** *Salary* **ON Employee REFERENCING OLD AS O NEW AS N FOR EACH ROW WHEN (N.***Salary* **- O.***Salary* **> 0.05 \* O.***Salary***) THEN UPDATE Employee --** *action* **SET** *Salary* **= 1.05 \* O.***Salary* **WHERE**  $Id = 0$ *.Id* 

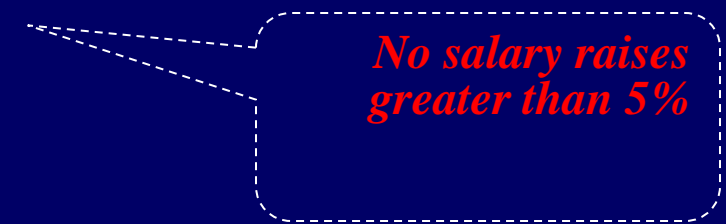

**[Note: The action itself is a triggering event; however, in this case a chain reaction is not possible.]**

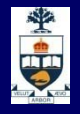

# **After-Trigger with Statement Granularity**

**CREATE TRIGGER RecordNewAverage AFTER UPDATE OF** *Salary* **ON Employee FOR EACH STATEMENT THEN INSERT INTO Log VALUES (CURRENT\_DATE, SELECT AVG (***Salary***) FROM Employee)** 

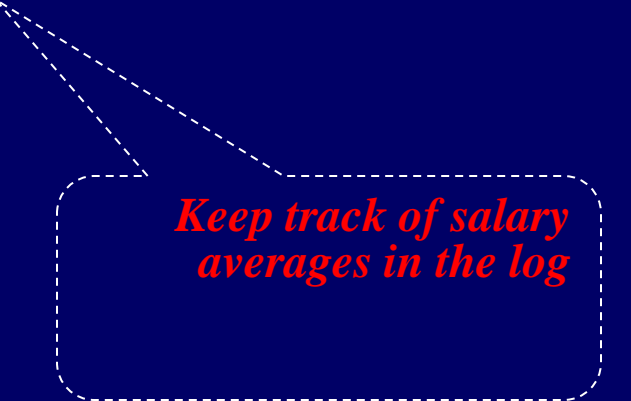